### rozpoznawanie mówcy – model akustyczny:

## SVM – Support Vector Machines

#### **Paweł Buglewicz**, **Krzysztof Cieśla**, **Justyna Olczak**

24 stycznia 2017

Politechnika Krakowska

- 1. Zebranie danych: nagranie próbek głosowych;
- 2. Przygotowanie próbek dźwiękowych do analizy, między innymi:
	- ∙ normalizacja,
	- ∙ wzmocnienie wysokich częstotliwości,
	- ∙ transformata Fouriera,
	- ∙ zastosowanie filtrów,
	- ∙ obliczenie MFCC;
- 3. Zastosowanie SVM.

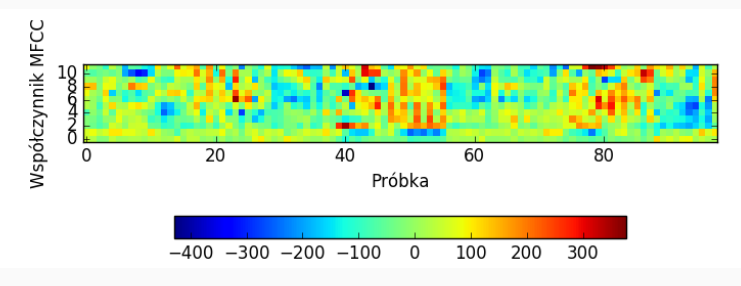

Rys. 1: MFCC próbki głosu Krzyśka, nr 16

## Bank Filtrów

Bank filtrów jest to system, który dzieli sygnał wejściowy X(n) na zbiór sygnałów do analizy, z których każdy odpowiada innemu regionowi widma. Ponadto, regiony zwykle nie zachodzą na siebie, ale możliwe jest również ich ułożenie jeden nachodzący na drugi. Na rysunku 2 krawędzie filtrów są styczne.

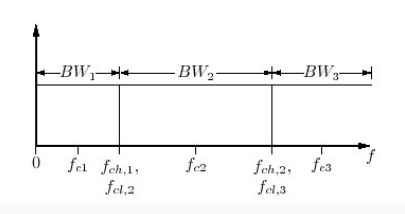

Rys. 2: Szkic przedstawiający pasmo składające się z trzech regionów filtrów , sąsiedujących ze sobą, stycznych, ale nie pokrywających się.

SVM poszukuje prostej, płaszczyzny lub hiperpłaszczyzny oddzielającej od siebie klastry. Te płasczyzny powstają podczas pierwszej fazy działania SVM, którą jest uczenie. Następuje podział prestrzeni. Każda kolejna próbka przynależy do jednej z podprzestrzeni i tak odbywa się jej klasyfikacja.

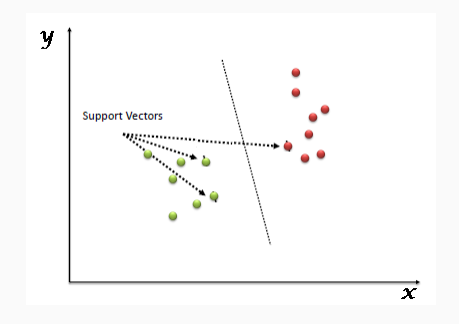

- ∙ Linia: W przypadku liniowo separowalnym, metoda ta gwarantuje znalezienie takiej płaszczyzny, która ma maksymalny tzw. margines separacji;
- ∙ Płaszczyzna: W przypadku nieseparowalnym liniowo, metoda SVM pozwala na znalezienie płaszczyzny, która klasyfikuje obiekty i jednocześnie przebiega możliwie daleko od typowych skupień dla każdej z klas;
- ∙ Hiperpłaszczyzna: W przypadku nieseparowalnym liniowio, można również za pomocą metody SVM znaleźć krzywoliniową granicę klasyfikacji o dużym marginesie separacji.

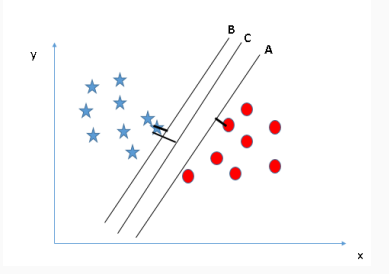

Zalety:

- ∙ Skuteczna w przestrzeniach wielowymiarowych;
- ∙ Używa tylko części próbki tzw. wektorów nośnych do nauki modelu więc oszczędzamy pamięć;
- ∙ Jest wszechstronna, można stoswać różne modele podziałów przestrzeni.

Wady:

- ∙ Jeśli jest więcej wymiarów niż próbek to wyniki są nieprawidłowe;
- ∙ Nie oblicza błędu klasyfikacji nie wiemy, jak poprawny jest nasz podział.

# Dziękujemy za uwagę!